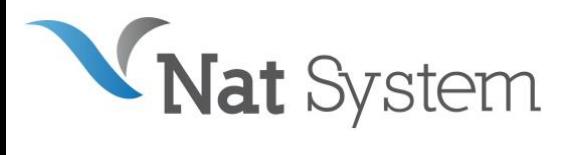

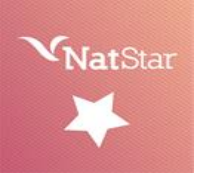

# BULLETIN TECHNIQUE NatStar Version 12 SP1

# **1. Introduction**

Nat System met à disposition de ses clients ce service pack 1 qui regroupe un certain nombre de corrections d'anomalies effectuées depuis la sortie de la version 12 de NatStar.

Vous trouverez dans ce bulletin technique :

- La liste des configurations et plates-formes supportées par NatStar 12.1.
- La liste des anomalies corrigées.

Tous les efforts ont été mis en œuvre pour garantir la validité et la pertinence des informations proposées au sein de ce document. Toutefois, dans un souci constant de qualité et de fiabilité, et en fonction d'impératifs d'ordre technique, marketing ou calendaire, nous serons éventuellement amenés à en affiner le contenu dans les semaines à venir.

Ainsi, ce bulletin ne saurait engager la responsabilité de Nat System et ne constitue pas, de ce fait, un engagement contractuel.

# **2. Liste des anomalies corrigées en version 12.1**

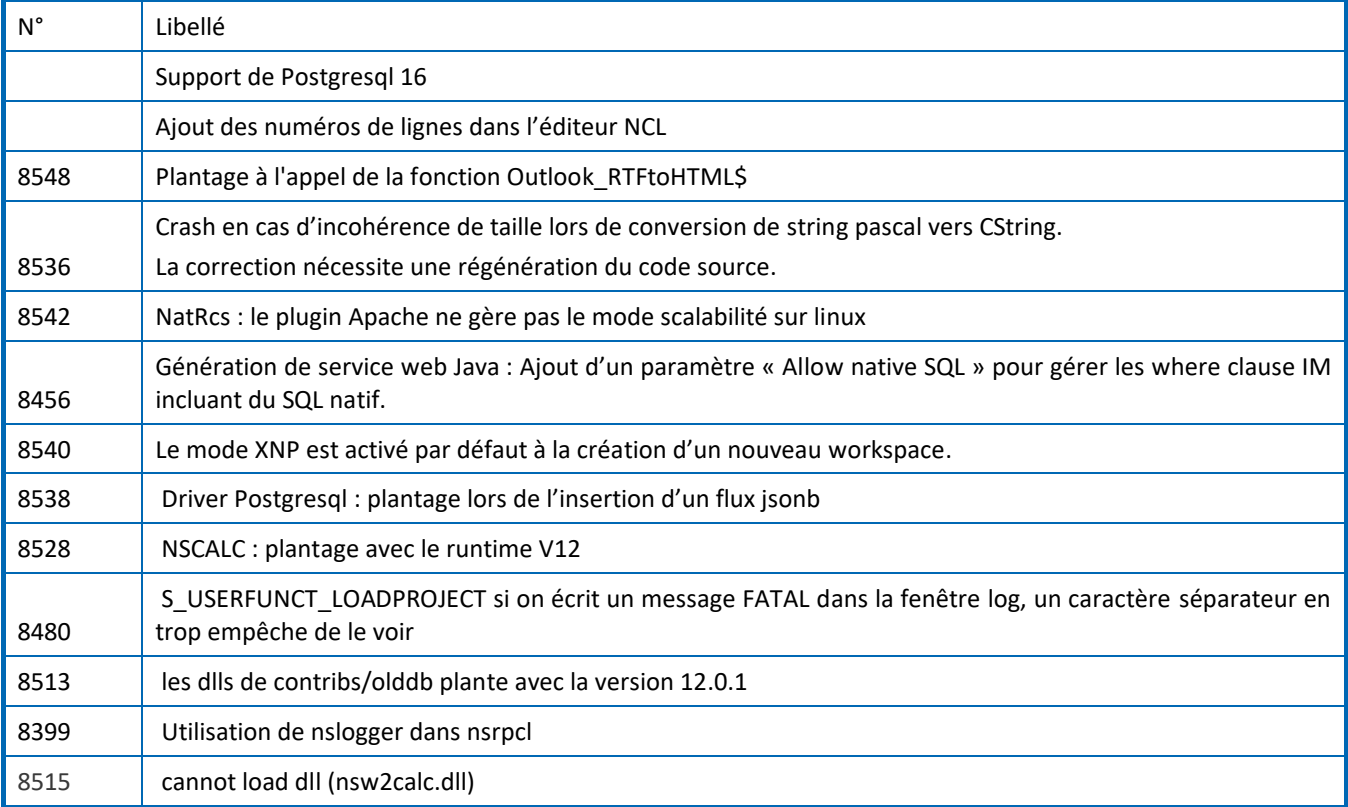

## **Bulletin technique NS-DK V12 – mai 2022 - Draft Bulletin technique NatStar V12SP1 – Février 2024**

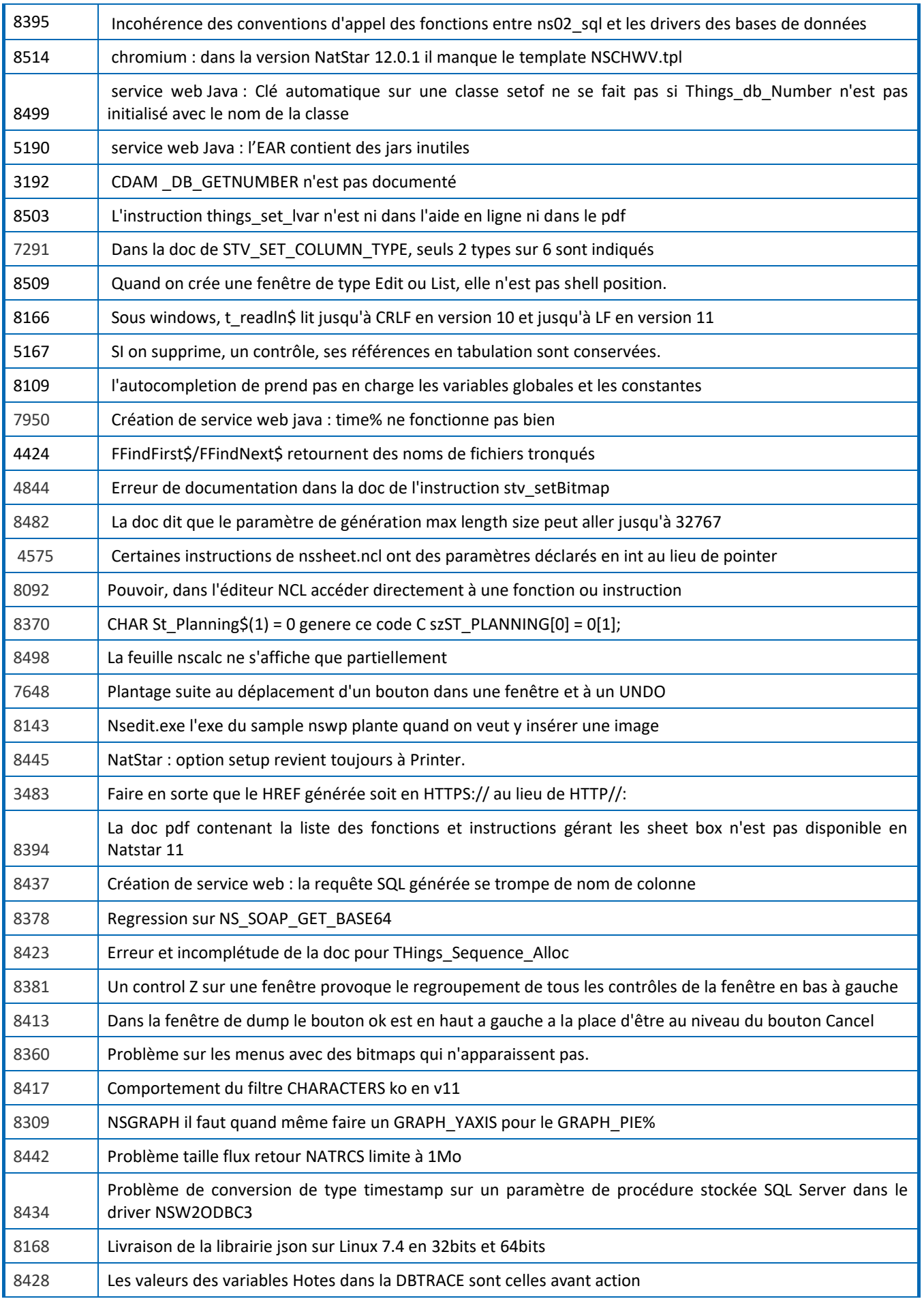

# **3. Licence de la version 12**

Dans la roadmap de ses produits, Nat System a annoncé la version 12 en G.A (General Availability) de ses ateliers de développement (NatStar, NS-DK et NatXtend), des Runtimes serveurs et Runtime utilisateurs ainsi que des produits associés en juin 2023.

La version 12 est livrée en standard sur une nouvelle **cible 64 bits** en conformité avec les standards du marché. (\*)

Afin de ne pas pénaliser ses clients par l'acquisition d'une nouvelle cible 64 bits, Nat System a défini un nouveau modèle de licensing à partir de la version 11 de ses logiciels, basé sur le paiement d'une redevance annuelle de droits d'usage : Ateliers de développements, Runtimes utilisateurs (\*\*), Runtimes Serveurs, et Produits associés.

À cet effet, la livraison des versions 12 de nos logiciels fait l'objet d'un **nouveau contrat de licence et de maintenance (\*\*\*)**.

(\*) La version V12 intègre également une cible 32 bits

(\*\*) Pour rappel, l'ensemble des Runtime utilisateurs Nat System depuis la V10 fait l'objet d'une maintenance spécifique.

(\*\*\*) **La maintenance standard** Nat System est disponible sur la version courante V et la versionV-1. Le support d'une version antérieure nécessite la souscription d'une extension de maintenance en complément de la maintenance standard.

# **4. Installation**

La version 12 est livrée sous forme de deux images distinctes. (Livraison possible par FTP, clef USB, CD ..) :

- La première image n'installe que le runtime nécessaire aux applications.
- La seconde image installe l'outil NatStar et tous ses add-ons (à l'exception de NS-CALC et NS-WP qui possède leur propre distribution). L'image des outils de développement n'est plus autonome. Elle nécessite l'image du runtime.

Pour installer un environnement de développement, il faut commencer par installer le runtime puis par-dessus les outils.

## *Installation du runtime NatStar*

Le runtime doit être installé sur tous les postes utilisateurs d'une application NatStar.

Les deux runtimes sont disponibles (32 et 64 bits). Il est possible de n'installer que la version 32 bits si vous continuez de développer en 32 bits.

Le runtime doit également être installé sur les postes des développeurs NatStar.

L'installation de l'outil propose :

- Le runtime NatStar.
- Le runtime MSVC 2022 (dll vcruntime140.dll en version 14.3x) : ce runtime Microsoft est nécessaire au bon fonctionnement du runtime NatStar et cette version ou une version ultérieure compatible doit être présente sur le poste des utilisateurs ou des développeurs. La procédure d'installation propose son installation.

A partir de la version 12, le runtime inclut les fichiers PDB (Program DataBase file) correspondant aux DLL. Ces fichiers qui contiennent des informations sur les types et symboles utilisés lors de la compilation du runtime, permettent lors d'un

crash applicatif, la production d'une pile avec des informations détaillées correspondant au source C.

Avec les PDB, la taille du runtime est passé d'une vingtaine de Mo à 180 Mo.

Nous vous recommandons de déployer en production les fichiers PDB avec les DLL afin de profiter pleinement du nouveau mécanisme d'affichage de la pile lors d'un crash. Il est toutefois possible de ne déployer en production que les seules DLL sans leur fichier PDB : dans ce cas, la pile risque d'être peu exploitable.

# *Installation de l'outil NatStar*

L'outil peut être installé en version 32 bits pour produire des applications 32 bits ou en 64 bits pour produire des applications 64 bits pour Windows.

L'installation de l'outil propose :

- NSAde (Outil de développement).
- Java, JDK (Run Time java n'est utilisé que par le module d'import des services web).
- Samples (exemples de projets NATSTAR).
- Pilotes de bases de données : DB2, Oracle, Sybase, ODBC, MS-SQL-Server, Informix, PostgreSQL

# *Vérification du numéro de version*

En cliquant sur le menu Help/About vous pouvez immédiatement savoir quelle version vous utilisez :

• Pour la version officielle. Il s'affiche Version 12.1.0.

## *Bulletins techniques*

NB: Les bulletins techniques de NatStar 8, NatStar 10, NatStar 11 et NatStar 12 décrivant toutes les améliorations et extensions développées pour NatStar. 8, 10, 11 et 12 intégrées dans NatStar 12.1 sont disponibles.

# *Autres produits de Nat System*

Les produits Nat System suivants disposent de le leur propre mécanisme de livraison indépendant:

- NS-DK : Atelier simple et convivial pour concevoir des applications simples et rapide.
- NSA-Config: gestionnaire de sources de configuration et de cycle de vie pour NatStar.
- NatJet : Outil de développement Java/Ajax Plug-in Eclipse.
- NS-WP : Add-on pour réaliser un traitement de texte en NCL.
- NS-Calc : Add-on pour réaliser un tableur en NCL

# **5. Configurations supportées**

Nous rappelons que Nat System garantit le support et la compatibilité des seuls environnements cités ci-dessous.

# *NatStar 12.1 : environnement de développement 32 ou 64 bits*

#### **Les systèmes d'exploitation suivants sont supportés :**

- Windows 10, 32 et 64 bits.
- Windows 11.

#### **Les compilateurs supportés sont :**

• Microsoft Visual Studio 2022.

## *NatStar 12.1 : environnement d'exécution (production)*

Dans cette partie, nous précisons les environnements d'exécution des applications produites avec NatStar qui sont supportées.

#### Environnement graphique Windows : runtime 32 bits

## **Windows 10 et 11, Windows server 2019 et 2022**

Les pilotes de SGBD suivants sont supportés :

- DB2 11
- Oracle version 19c, 21c (XA et non XA)
- SQL Server 2019\*, 2022\*
- ODBC 3.51
- SAP ASE (Sybase) 16
- PostgreSQL 15, 16

\* : avec le driver ODBC

#### Le support des SGBD suivants est possible sur demande :

- Maria DB 10.3
- MySQL 5.7 et 8.0
- PostgreSQL 13 et 14

Les services de communication suivants sont supportés :

- Tuxedo 12
- NatStar /TP/E/Http
- NatRcs V12

#### Environnement graphique Windows : runtime 64 bits

#### **Windows 10 et 11, Windows server 2019 et 2022**

Les pilotes de SGBD suivants sont supportés :

- DB2 11
- Oracle version 19c, 21c (XA et non XA)
- SQL Server 2019\*, 2022\*
- ODBC 3.51
- SAP ASE (Sybase) 16
- PostgreSQL 15, 16
- \* : avec le driver ODBC

Le support des SGBD suivants est possible sur demande :

- Maria DB 10.3
- MySQL 8.0
- PostgreSQL 13 et 14

Les services de communication suivants sont supportés :

- Tuxedo 12, 22
- NatStar /TP/E/Http
- NatRcs V12

#### Environnement Serveur : runtime 32 bits et runtime 64 bits

#### **AIX 7.2**

Les pilotes de SGBD suivants sont supportés :

- Oracle version 19c et 21c (XA et non XA)
- SAP ASE (Sybase) 16

Le support des SGBD suivants est possible sur demande :

- Maria DB 10.3
- MySQL 8.0
- PostgreSQL 15 et 16

## **Bulletin technique NS-DK V12 – mai 2022 - Draft Bulletin technique NatStar V12SP1 – Février 2024**

Les services de communication suivants sont supportés :

- Tuxedo 12, 22
- NatStar /TP/E/Http
- NatRcs V12

Le compilateur supporté est :

• C++ compiler : IBM Open XL C/C++ 17.1 et +

#### **Linux Red Hat Enterprise 8.5**

Les pilotes de SGBD suivants sont supportés :

- Oracle version 19c et 21c (XA et non XA)
- SAP ASE (Sybase) 16
- PostgreSQL 15

Le support des SGBD suivants est possible sur demande :

- Maria DB 10.3
- MySQL 8.0
- PostgreSQL 13 et 14

Les services de communication suivants sont supportés :

- Tuxedo 12, 22
- NatStar /TP/E/Http
- NatRcs V12

Le compilateur supporté est :

• GCC (GNU Compiler Collection) 8.5

#### **MVS CICS/ MVS IMS/MVS BATCH z/OS 2.5**

Les services de communication suivants sont supportés :

- NatStar /TP/E CICS
- Les protocoles de communication suivants sont supportés :
- TCP/IP (pour CICS et IMS(OTMA))
- ECI/CICS

#### **AS/400**

• Voir avec votre commercial.

# *Certifications*

NatStar 12.0 est certifié avec les derniers systèmes d'exploitation les plus performants :

- Windows Server 2019 et 2022
- Windows 10, 32 et 64 bits
- Windows 11 64 BITS

# **6. État technique d'une version**

Chaque état technique de version passe successivement du statut " courant " au statut " transition " puis au statut " retiré ".

Un état technique débute à la mise en disponibilité générale d'une version majeure, mineure ou de maintenance et provoque :

L'affectation du statut " courante " à cette version du produit

L'affectation du statut " transition " à la précédente version " courante " du produit

L'affectation du statut " retirée " à la précédente version en " transition " du produit

Le tableau ci-dessous résume les prestations respectivement assurées pour les versions " courantes ", " en transition " et " retirées " d'un produit.

**Vente :** Etat technique disponible à la vente.

**Evolu. :** La couverture fonctionnelle du produit évolue avec les prochaines versions.

**Bugs :** L'analyse et la correction des bugs sont programmées dans les versions courantes ou futures en fonction des priorités.

**Montées de versions :** Le produit est porté sur les nouvelles versions des systèmes d'exploitation.

**Usage :** L'assistance (support téléphonique) est assurée par le centre de Hotline.

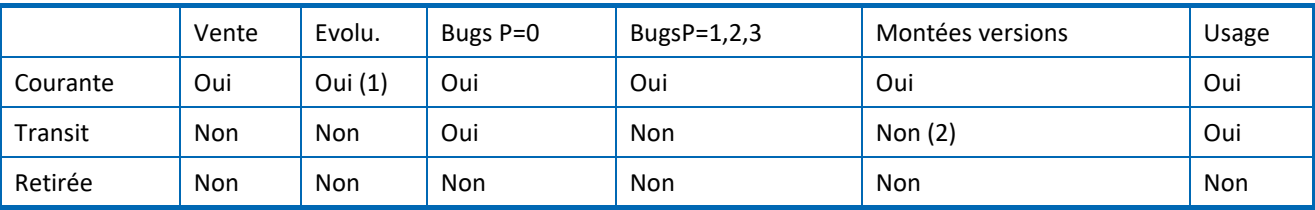

(1) La version courante évolue avec le prochain état technique du produit.

(2) Dans certaines conditions, les montées de versions peuvent être symétriquement compatibles avec le précédent état technique en transition.

Nat System supporte une version de ses produits sur une durée minimum de trois ans. Une version est supportée sur une durée minimum de 1 an comme version courante puis sur une durée minimum de 1 an comme version de transition du produit.

La version 10.x a été retirée en octobre 2023.

La version 11.x sera maintenue en transition jusqu'à la sortie de la version 13.0 (dénomination non contractuelle). La version 12.0 remplace la version 11.x.

> **NatStar est une marque déposée par Nat System. Toutes les autres marques citées sont déposées par leurs auteurs.**

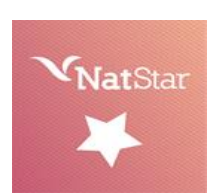